Переваги мов програмування високого рівня – зручність програмування складних логічних задач.

Недоліки – порівняно невисока ефективність машинних програм.

Всі можливості ПЕОМ повністю не використовуються. Що таке асемблер? Приклад:

С++: **X=Y**

Асемблер: **MOV X,Y**

Після трансляції: **256 4725 0648** 

Де **256** - код команди;

**4725** - адреса першого операнду;

**0648 –** адреса другого операнду.

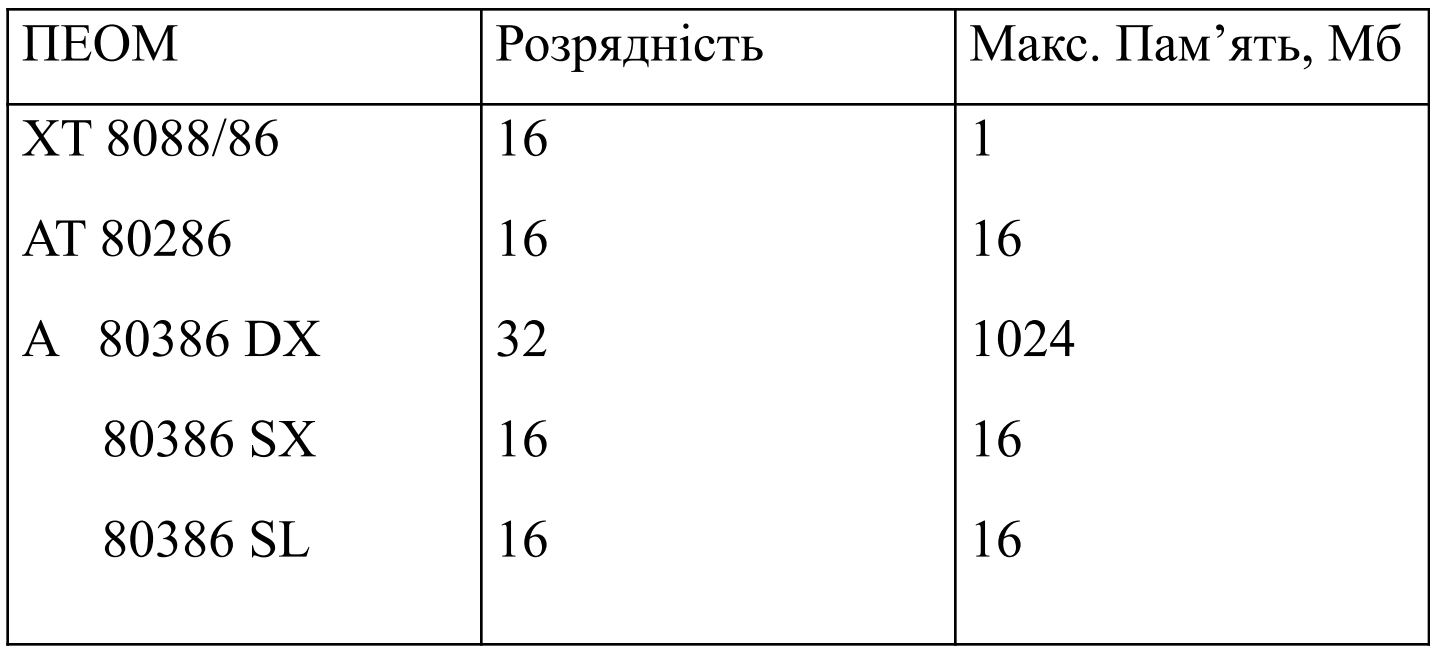

ПЕОМ складається з декількох функціональних пристроїв, які реалізують арифметичні і логічні операції, управління, запам'ятовування, занесення/одержання даних.

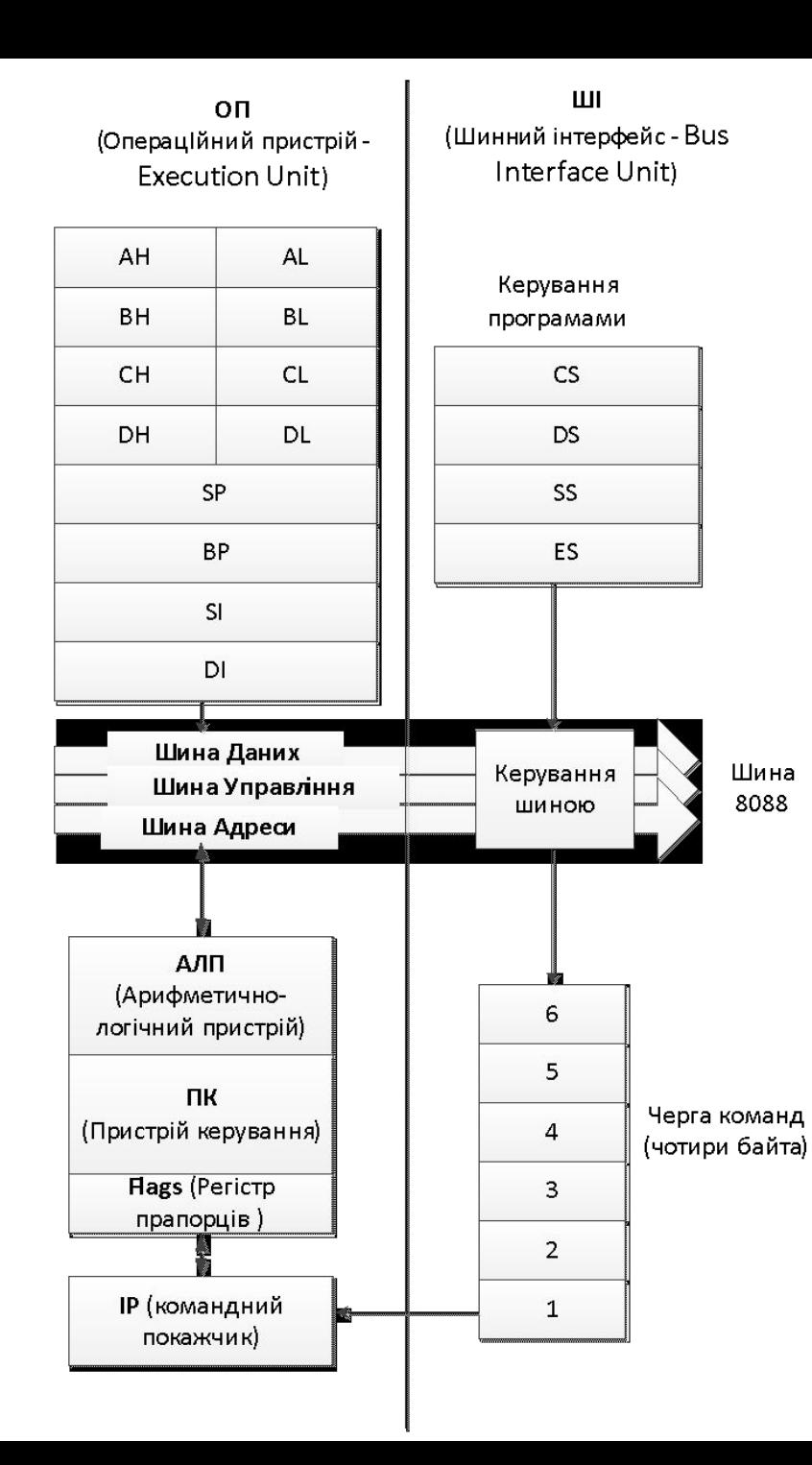

Розглянемо особливості використання окремих регістрів. Регістр - це проміжна пам'ять, місткістю одне машинне слово (16 біт). В ЦП існують багато регістрів, більшість з яких недосяжні для програміста. Але є декілька регістрів, які використовуються в програмах мовою асемблер.

За регістрами закріплені назви і імена, через які до них можна звертатися:

- 1. 4 регістри загального призначення **AX, BX, CX, DX**.
- 2. 4 регістри покажчики **SP, BP, SI, DI**.
- 3. 4 сегментних регістри **CS, DS, SS, ES**.
- 4. 2 керуючих регістри покажчика команд **IP** і регістру прапорців **F**.

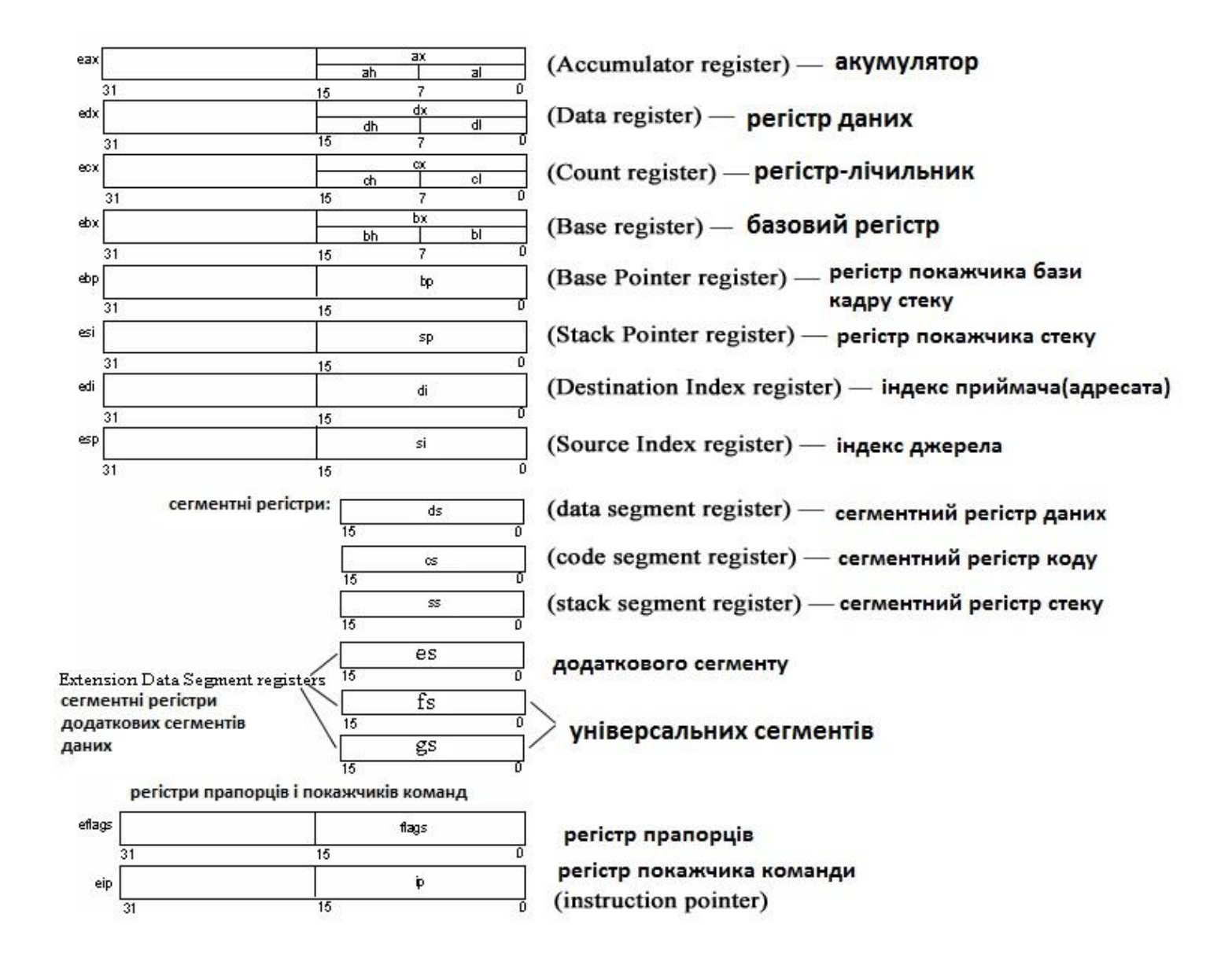

В сучасних ПЕОМ широко використовуються *стеки*, наприклад, при роботі з підпрограмами, при обробці переривань, а також для запам'ятовування проміжних результатів. *Стек* - це ділянка пам'яті, яка заповнюється в бік зменшених адрес, а звільняється в бік збільшення адрес. Тут реалізується метод "останній прийшов - першим обслуговується" (**LIFO**). Стек характеризується своєю базовою адресою, яка записується через регістр **SS** адресою вершини, яка записується в регістр покажчика стеку **SP** (stack pointer), та бази стеку **BP**. В стек записуються слова (2 байти).

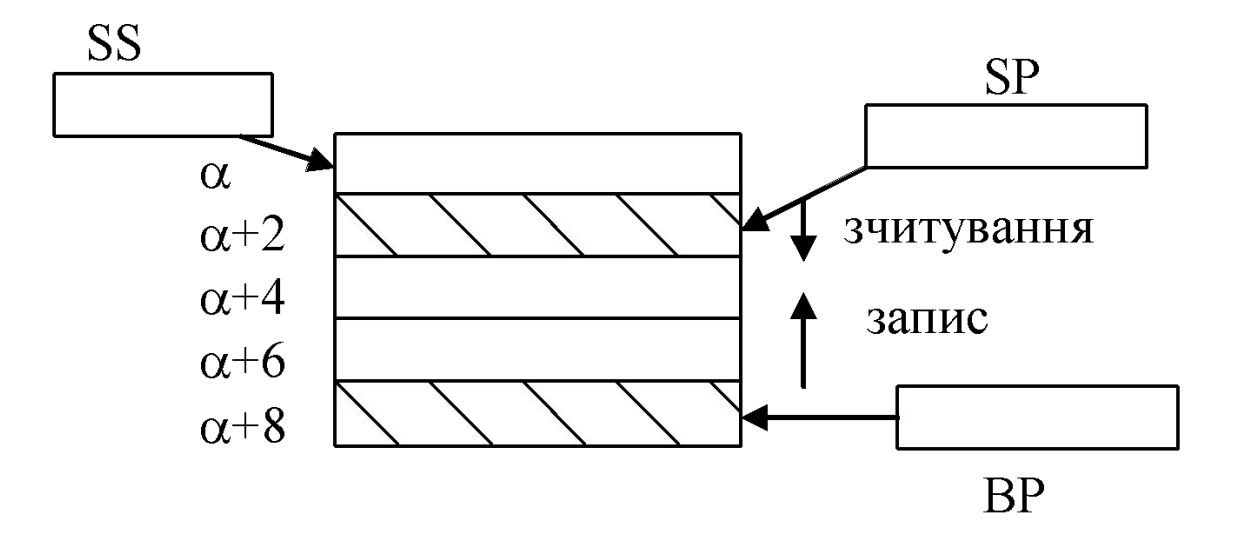

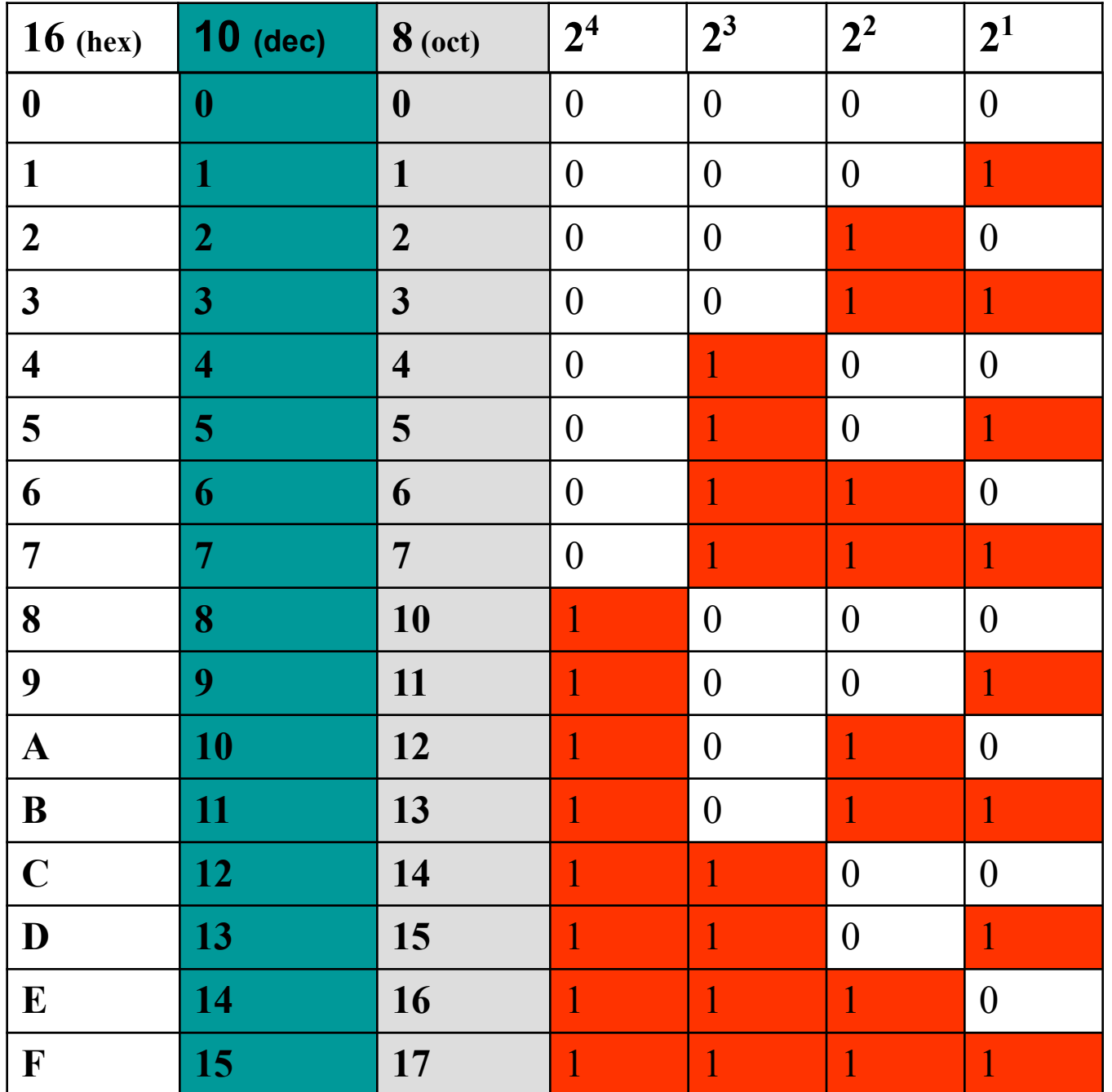

## Десяткове значення 42936

Перетворення десяткового формату в шістнадцятковий

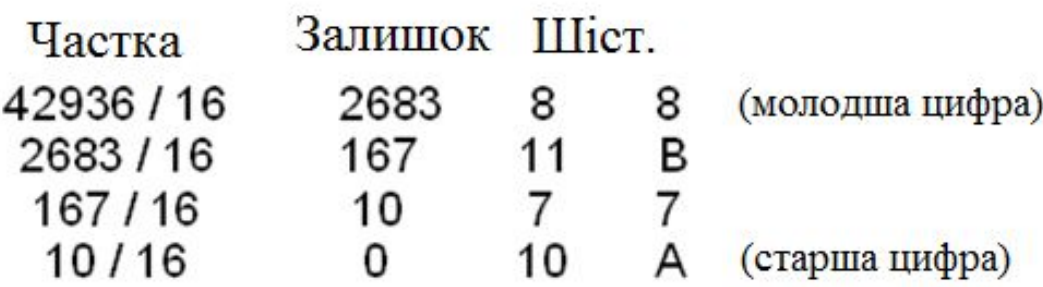

Перетворення шістнадцяткового формату в десятковий

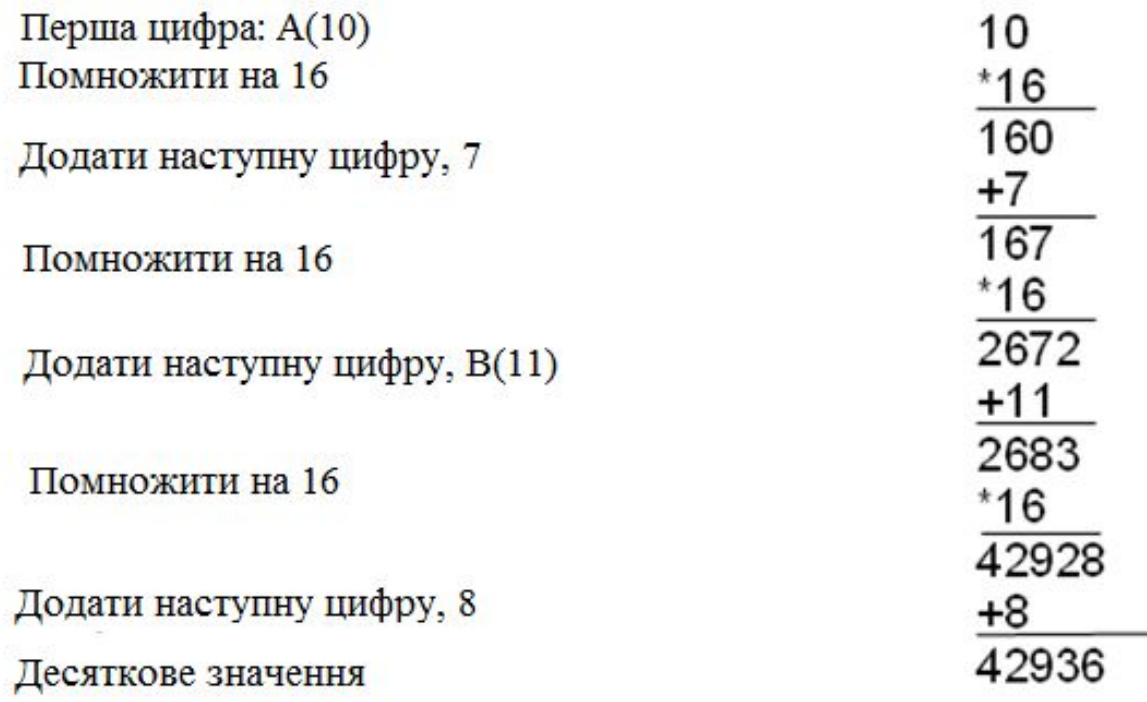

Для переведення необхідно поділити число, з залишком, на основу чисельника доти, доки частка більша за основу чисельника.

**4410** Переведемо в двійкову систему

44 ділимо на 2. частка 22, залишок 0

22 ділимо на 2. частка 11, залишок 0

11 ділимо на 2. частка 5, залишок 1

- 5 ділимо на 2. частка 2, залишок 1
- 2 ділимо на 2. частка 1, залишок 0
- 1 ділимо на 2. частка 0, залишок 1

частка дорівнює нулю, ділення завешено. Тепер , записавши всі залишки справа наліво , отримаємо число:

## 101100<sub>2</sub>

Перетворимо $101100$ <sub>2</sub> Вісімкова— 101 100  $\rightarrow$  54<sub>8</sub> Шістнадцяткова— 0010 1100  $\rightarrow$  2C<sub>16</sub>

```
; опис сегменту стеку
STSEG SEGMENT PARA STACK "STACK"
DB 64 DUP ("STACK")
STSEG ENDS
; опис сегменту даних
DSEG SEGMENT PARA PUBLIC "DATA"
SOURCE DB 10, 20, 30, 40
DEST DB 4 DUP ("?")
DSEG ENDS
; опис сегменту коду
CSEG SEGMENT PARA PUBLIC "CODE"
; код основной функции
MAIN PROC FAR
ASSUME CS: CSEG, DS: DSEG, SS: STSEG
; адреса повернення
PUSH DS
MOV AX, 0 \div a a XOR AX, AX
PUSH AX
; ініціалізація DS
MOV AX, DSEG
MOV DS, AX
; обнулення масиву
```
MOV DEST, 0 MOV DEST+1, 0 MOV DEST+2, 0 MOV DEST+3, 0 ; пересилання MOV AL, SOURCE MOV DEST+3, AL MOV AL, SOURCE+1 MOV DEST+2, AL MOV AL, SOURCE+2 MOV DEST+1, AL MOV AL, SOURCE+3 MOV DEST, AL

## RET

MAIN ENDP

CSEG ENDS

END MAIN